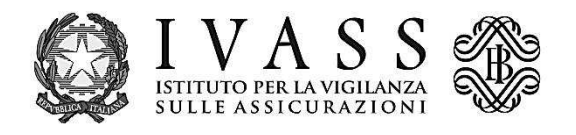

# **MANUALE RILEVAZIONE CARD**

(di cui ai Provvedimenti IVASS n. 43 e 79)

**Versione 4** 

**4 marzo 2019** 

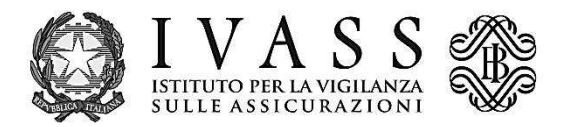

#### Sommario

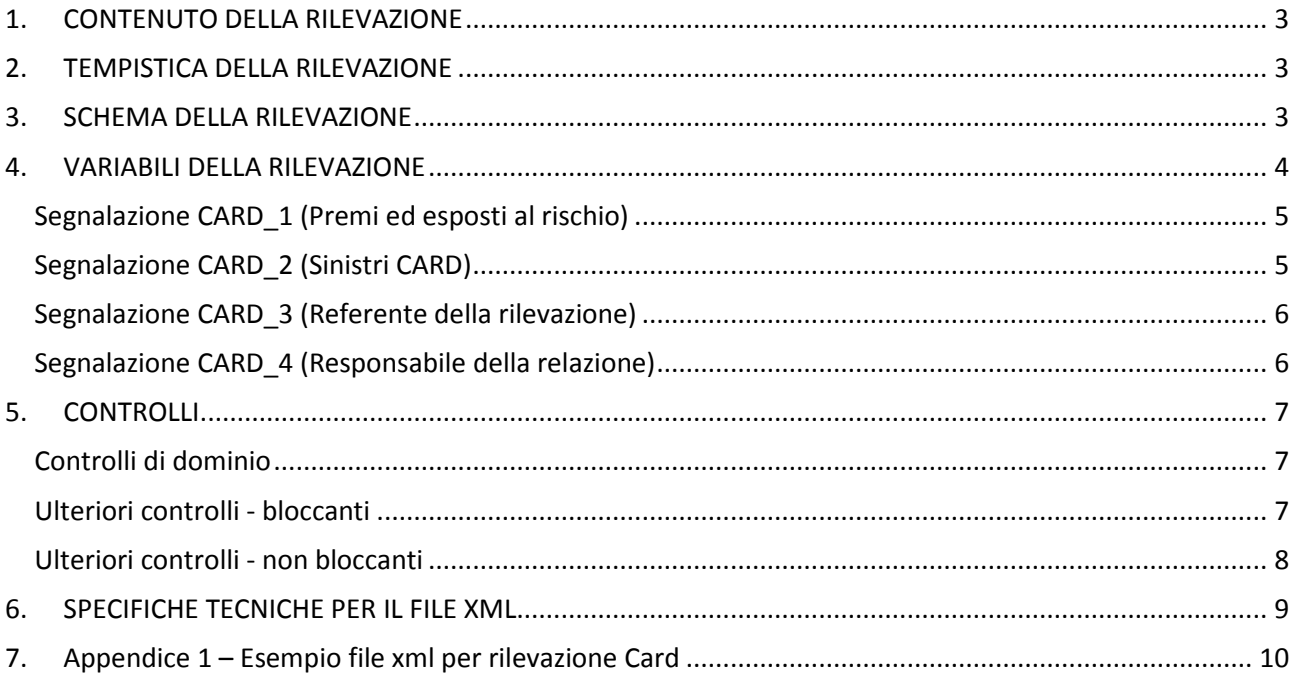

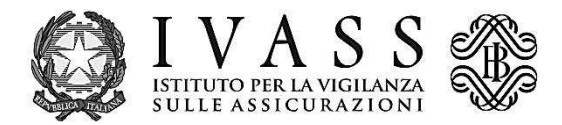

# **1. CONTENUTO DELLA RILEVAZIONE**

La rilevazione raccoglie informazioni sui premi lordi contabilizzati, sugli esposti al rischio e sui sinistri CARD gestiti. **Le informazioni fornite nella rilevazione sono riferite al 31.12 dell'esercizio di riferimento.** 

Il perimetro della rilevazione sono le imprese aderenti alla convenzione CARD.

## **2. TEMPISTICA DELLA RILEVAZIONE**

La trasmissione dei dati viene effettuata nel mese di aprile.

## **3. SCHEMA DELLA RILEVAZIONE**

Nelle tabelle seguenti sono rappresentati i fenomeni oggetto della rilevazione (segnalazioni) con i relativi dettagli informativi (variabili). Le segnalazioni e le variabili sono rappresentate, rispettivamente, come righe e colonne della matrice.

Per ogni combinazione segnalazione-variabile sono possibili i seguenti casi:

- il simbolo (x) indica che il fenomeno deve essere rilevato con riferimento a tutti i valori del dominio corrispondente alla variabile;
- l'assenza di simboli indica che la variabile non è richiesta per la specifica segnalazione in riga.

Le variabili che qualificano il fenomeno (variabili di classificazione) sono rappresentate in celle a sfondo grigio, mentre le variabili che rappresentano le "misure" (variabili di misura – qualitative o qualitative) richieste per il fenomeno sono indicate nelle celle a sfondo chiaro.

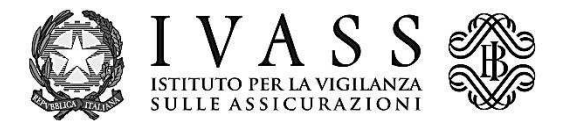

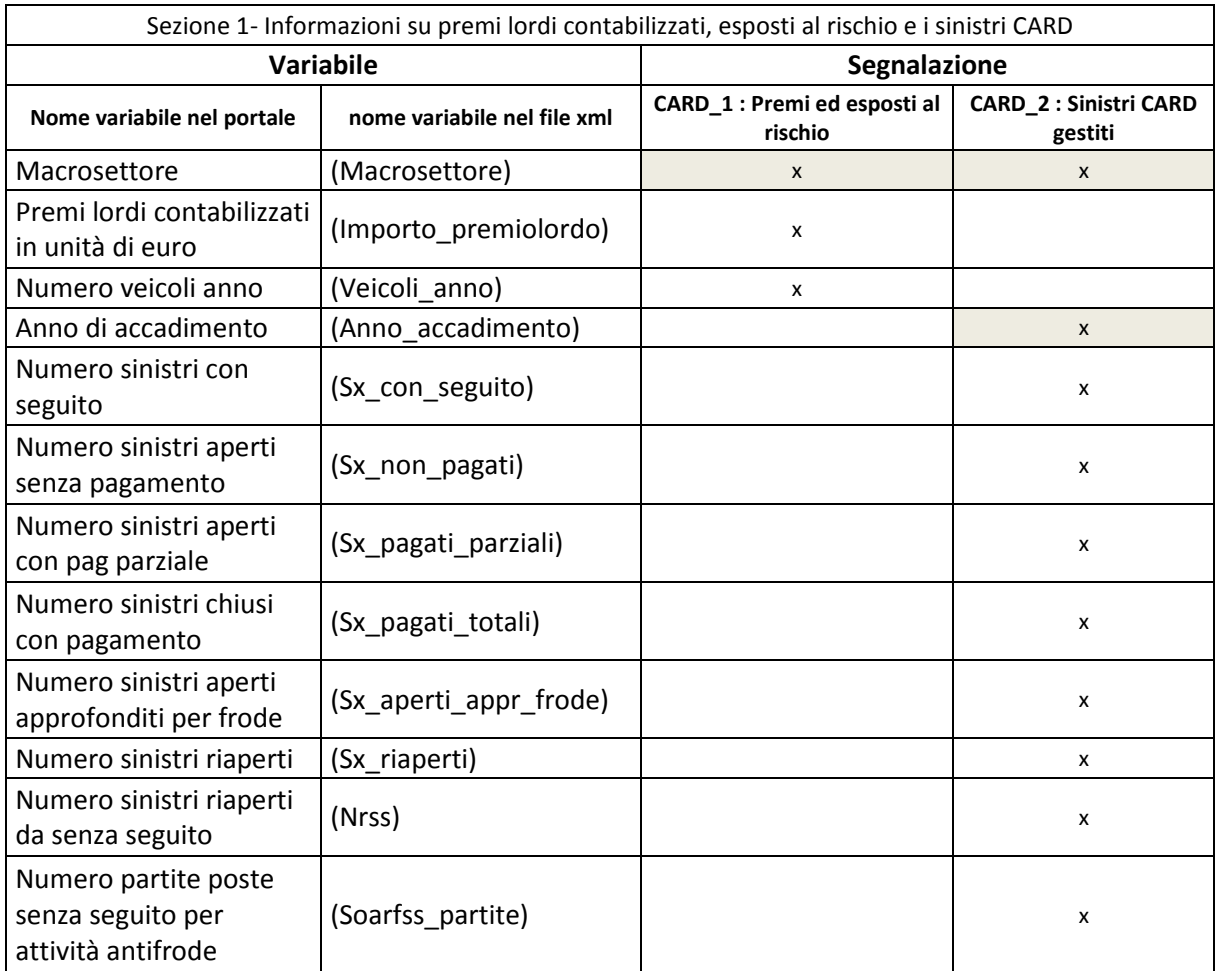

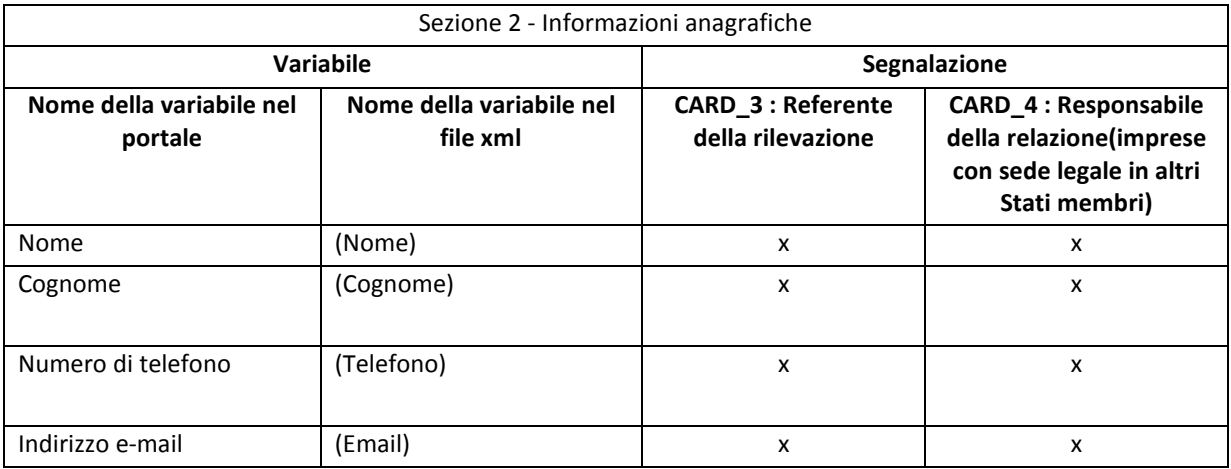

## **4. VARIABILI DELLA RILEVAZIONE**

La rilevazione CARD si compone di quattro segnalazioni.

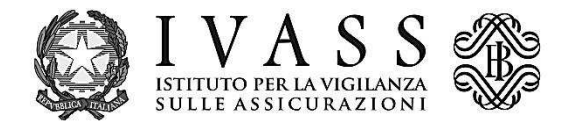

#### **Segnalazione CARD\_1 (Premi ed esposti al rischio)**

Questa segnalazione reca l'ammontare dei premi e gli esposti al rischio (veicoli-anno). Le variabili previste sono:

- **Macrosettore (macrosettore):** i valori ammessi sono 2R per la segnalazione relativa a "ciclomotori e motocicli" e 4R per la segnalazione relativa a "autovetture, autobus, autocarri e trattrici".
- **Importo premi lordi contabilizzati (importo\_premiolordo):** premi lordi contabilizzati nell'esercizio N (in euro).
- **Numero veicoli anno (veicoli\_anno):** numero degli esposti al rischio nell'anno calcolato come numero dei veicoli assicurati in proporzione al periodo di copertura (i veicoli che nell'anno di riferimento sono assicurati per meno di 12 mesi sono conteggiati per la frazione di competenza). Per le polizze in coassicurazione gli esposti al rischio sono indicati pro-quota/anno.

#### **Segnalazione CARD\_2 (Sinistri CARD)**

La segnalazione che reca informazioni sui sinistri CARD gestiti va compilata per macrosettore<sup>1</sup> e per anno di accadimento secondo quanto di seguito specificato.

Le imprese aderenti alla convenzione CARD per un periodo inferiore all'anno conteggiano solo i sinistri relativi al periodo di appartenenza.

Le variabili della segnalazione sono:

- **Macrosettore** : 2R relativo a "ciclomotori e motocicli"; 4R relativo a "autovetture, autobus, autocarri e trattrici".
- **Anno di accadimento :** debbono essere fornite segnalazioni per gli anni N, N-1, N-2.

N relativa ai sinistri accaduti nell'anno di riferimento della rilevazione;

N-1 relativa ai sinistri accaduti nell'anno precedente quello di riferimento che reca la consistenza della generazione al 31.12.dell'esercizio N (chiusura contabile);

N-2 relativa ai sinistri accaduti nell'anno N-2 rispetto a quello di riferimento che reca la consistenza della generazione al 31.12.dell'esercizio N (chiusura contabile);

• **Numero sinistri con seguito :** numero dei sinistri CARD-CID "con seguito".

Per la generazione N è costituito dal numero dei sinistri accaduti e denunciati nel corso dell'anno cui è sottratto il numero dei sinistri chiusi "senza seguito" al 31 dicembre N.

Per le generazioni N-1 e N-2 è costituito dal numero dei sinistri CARD-CID "con seguito" della generazione per i quali, fino alla data del 31 dicembre N, sono pervenute denunce, anche tardive, a cui sono sottratti: a) i sinistri chiusi "senza seguito" al 31 dicembre N, b) i sinistri per i quali alla data del 31.03.N è stato comunicato il riscatto alla Stanza di compensazione, c) i sinistri per i quali alla data 31.03.N la gestionaria risulta aver perso il lodo (pagati con responsabilità totale del danneggiato).

Per tale insieme è richiesta la scomposizione nei seguenti tre sottoinsiemi:

 $\overline{a}$ 

<sup>&</sup>lt;sup>1</sup> raggruppamento di tipologie di veicoli.

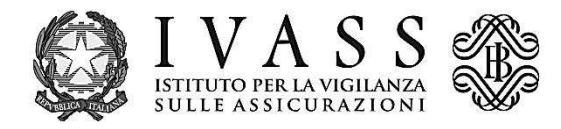

- **Numero sinistri aperti senza pagamento :** sinistri che al 31 dicembre N sono aperti senza pagamento;
- **Numero sinistri aperti con pag parziale:** sinistri che al 31 dicembre N sono aperti con pagamento parziale;
- **Numero sinistri chiusi con pagamento :** sinistri che al 31 dicembre N sono chiusi con pagamento;
- **Numero sinistri riaperti** : per gli anni di accadimento N-1 e N-2 contiene il numero dei sinistri CARD-CID della generazione che al 31.12 dell'anno di accadimento erano pagati a titolo definitivo successivamente riaperti entro il 31.12 dell'esercizio N. La segnalazione dell'anno di accadimento N va impostata a 0.
- **Numero sinistri aperti approfonditi per frode:** sottoinsieme dei sinistri con seguito (sx con seguito) che al 31 dicembre N sono aperti per i quali è in corso l'approfondimento in relazione al rischio frode (cfr. Regolamento ISVAP n. 44).
- **Numero sinistri riaperti da senza seguito** : per gli anni di accadimento N-1 e N-2 contiene il numero dei sinistri CARD-CID della generazione che al 31.12. dell'anno di accadimento erano senza seguito successivamente riaperti entro il 31.12. dell'esercizio N. Per l'anno di accadimento N impostare a 0.
- **Numero partite di danno poste senza seguito per attività antifrode (Soarfss\_partite):** numero delle partite di danno CARD (CID+CTT) afferenti a tutte le generazioni che nell'esercizio N sono poste senza seguito per attività antifrode (cfr. Regolamento ISVAP n. 44). Le segnalazioni degli anni di accadimento N-1 e N-2 vanno impostate a 0.

## **Segnalazione CARD\_3 (Referente della rilevazione)**

In questa segnalazione devono essere riportate le informazioni relative al referente della segnalazione.

#### **Segnalazione CARD\_4 (Responsabile della relazione)**

Questa segnalazione è dovuta dalle imprese con sede legale in altri Stati membri. La segnalazione contiene le informazioni relative al Responsabile della relazione sulle modalità di elaborazione dei dati trasmessi alla Stanza di compensazione.

La Segnalazione CARD 4 deve essere compilata solo dalle Imprese con sede legale in altri Stati membri.

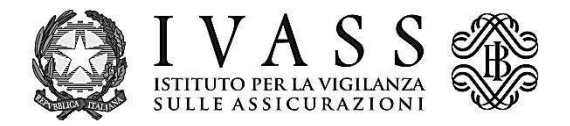

# **5. CONTROLLI**

## **Controlli di dominio**

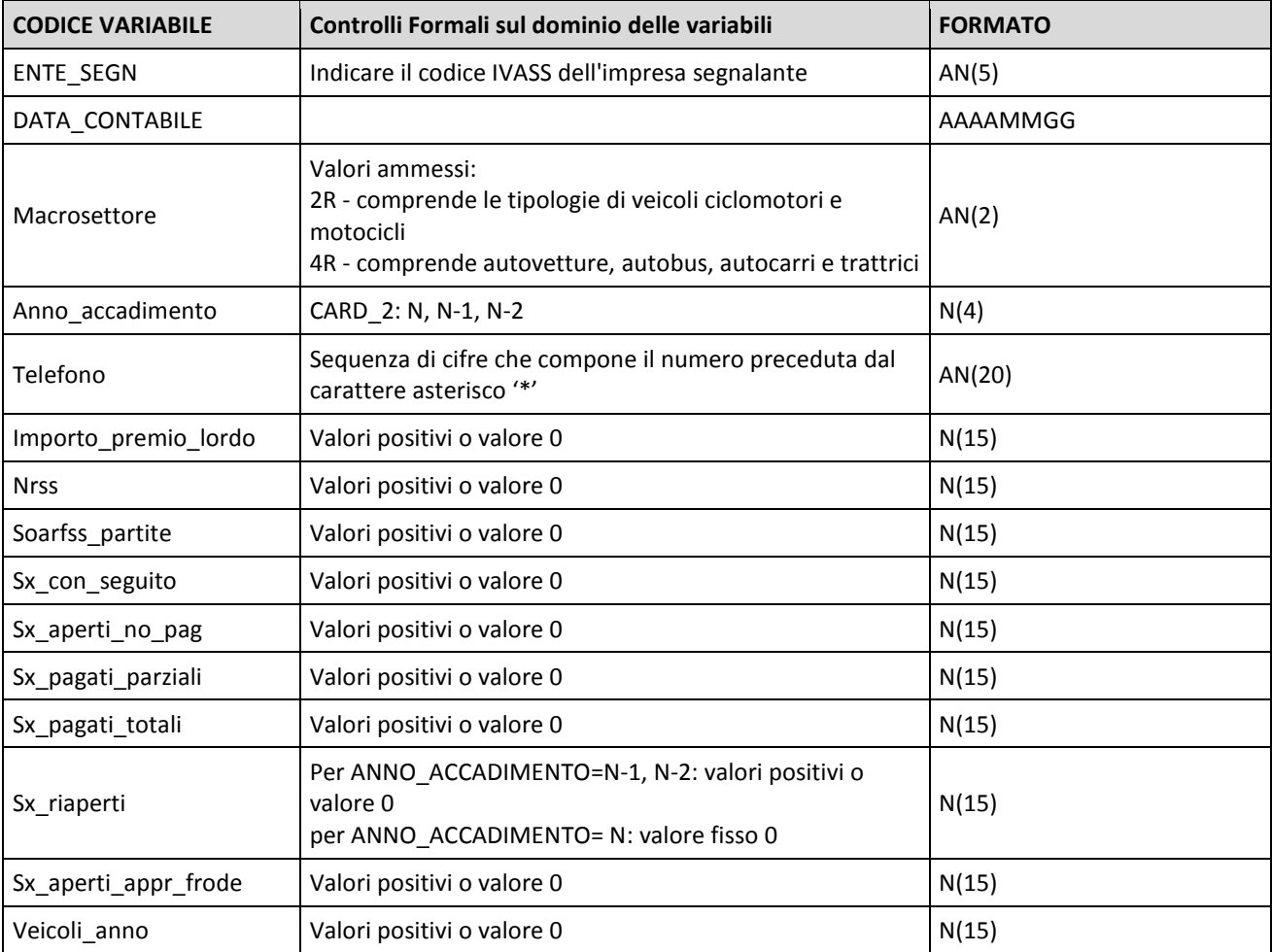

#### **Ulteriori controlli - bloccanti**

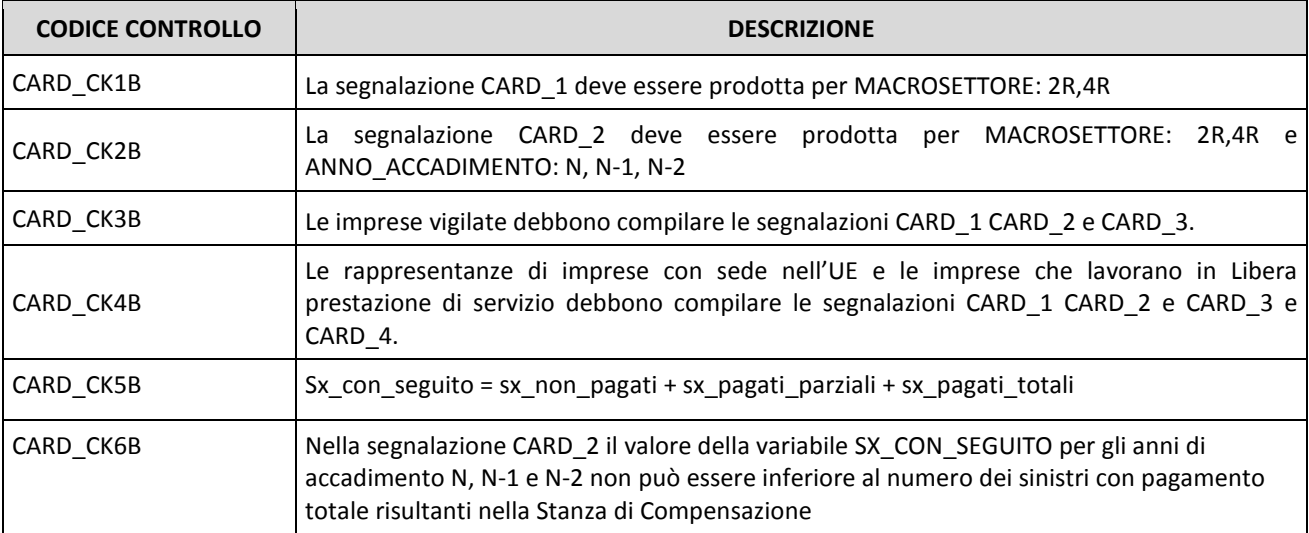

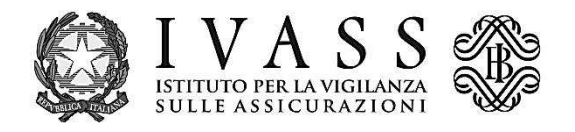

#### **Ulteriori controlli - non bloccanti**

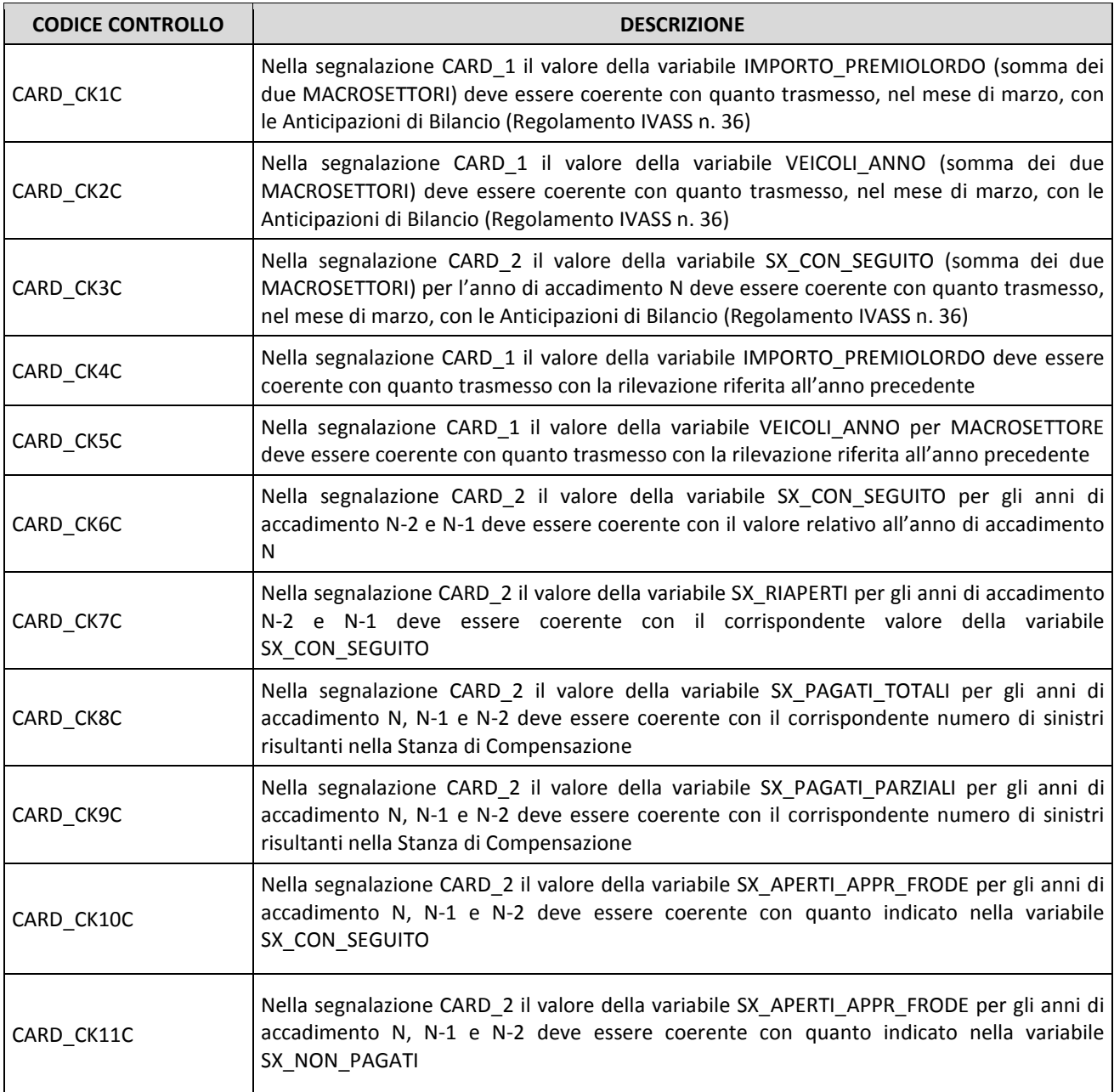

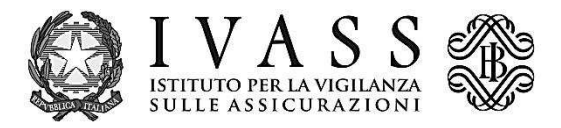

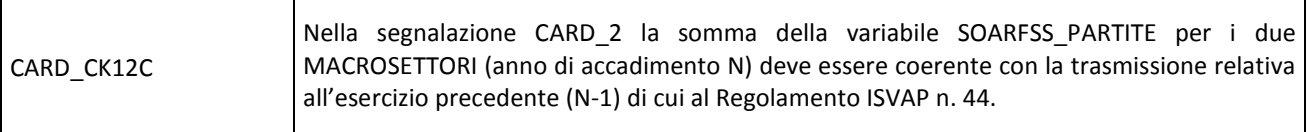

#### **6. SPECIFICHE TECNICHE PER IL FILE XML**

Il formato da utilizzare per la produzione in proprio delle segnalazioni è di tipo XML (eXtensible Markup Language). Tale formato è caratterizzato dalla presenza di marcatori, <tag>, che consentono la descrizione di dati strutturati.

Ciascun file deve contenere:

- una sezione <header> con le informazioni relative alla rilevazione, alla data di riferimento, al segnalante, alla data di produzione e al tipo invio;
	- per la rilevazione <survey>, utilizzare il codice "CARD";
	- per il periodo di riferimento (<initialDate>), indicare la data di fine periodo, prevista per la rilevazione, nel formato aaaa-mm-gg;
	- per il segnalante <partner>, utilizzare il codice segnalante IVASS di 5 cifre.
	- per la data di produzione (<timeProduction>), indicare la data e l'ora di confezionamento del file nel formato aaaa-mm-ggThh:mm:ss;
	- per il tipo invio <type>, utilizzare la costante "SUBSTITUTION".
- una sezione <content> costituita da uno o più elementi complessi <cube>. Ogni cubo è identificato dall'attributo "id" (da valorizzare con il codice della segnalazione) e contiene per ciascuna osservazione <obs> gli elementi corrispondenti alle variabili <dim> previste nello schema. Il nome di ciascun elemento coincide con il nome della variabile.

I valori ammessi (dominio in uso) per le variabili, in relazione a ciascuna segnalazione, sono specificati nello schema (par. 2 di questo documento) e nell' "elenco variabili" (par. 3). Il formato dei dati ammesso per ciascuna variabile è specificato nel paragrafo "Controlli" (par. 4).

Un file di esempio della rilevazione è riportato nell'appendice 1.

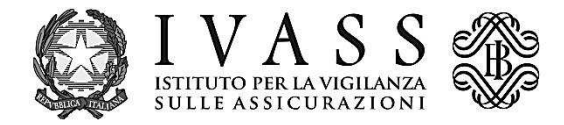

#### **7. Appendice 1 – Esempio file xml per rilevazione Card**

```
10 
  <?xml version="1.0" encoding="UTF-8" standalone="yes" ?> 
  - <message xmlns="http://www.bankitalia.it/bolina/common/vo/message"
  xmlns:ns2="http://www.bankitalia.it/bolina/common/vo/cube">
  - <header>
   <survey>CARD</survey> 
   <partner>XXXXX</partner> 
   <initialDate>2018-12-31</initialDate> 
   <timeProduction>2018-10-19T14:01:00</timeProduction> 
   <type>SUBSTITUTION</type> 
   </header>
  - <content>
  - <dataSegment id="OBSERVATION">
  - <cube lastObsId="1" id="CARD_1" xmlns="http://www.bankitalia.it/bolina/common/vo/cube">
  - < obs id="0" >
   <dim name="ENTE_SEGN" value="" /> 
   <dim name="DATA_CONTABILE" value="" /> 
   <dim name="VEICOLI_ANNO" value="" /> 
   <dim name="MACROSETTORE" value="2R" /> 
   <dim name="IMPORTO_PREMIOLORDO" value="" /> 
   </obs>
  - <obs id="1">
   <dim name="ENTE_SEGN" value="" /> 
   <dim name="DATA_CONTABILE" value="" /> 
   <dim name="VEICOLI_ANNO" value="" /> 
   <dim name="MACROSETTORE" value="4R" /> 
   <dim name="IMPORTO_PREMIOLORDO" value="" /> 
   </obs>
   </cube>
  - <cube lastObsId="5" id="CARD_2" xmlns="http://www.bankitalia.it/bolina/common/vo/cube">
  - <obs id="0">
   <dim name="ENTE_SEGN" value="" /> 
   <dim name="DATA_CONTABILE" value="" /> 
   <dim name="SX_APERTI_APPR_FRODE" value="" /> 
   <dim name="SX_CON_SEGUITO" value="" /> 
   <dim name="SX_NON_PAGATI" value="" /> 
   <dim name="SX_PAGATI_PARZIALI" value="" /> 
   <dim name="SX_RIAPERTI" value="" /> 
   <dim name="SX_PAGATI_TOTALI" value="" /> 
   <dim name="ANNO_ACCADIMENTO" value="N" /> 
   <dim name="NRSS" value="" /> 
   <dim name="SOARFSS_PARTITE" value="" /> 
   <dim name="MACROSETTORE" value="2R" /> 
   </obs>
  - <obs id="1">
   <dim name="ENTE_SEGN" value="" /> 
   <dim name="DATA_CONTABILE" value="" /> 
 <dim name="SX_APERTI_APPR_FRODE" value="" /> 
<dim name="SX_CON_SEGUITO" value="" />
   <dim name="SX_NON_PAGATI" value="" /> 
   <dim name="SX_PAGATI_PARZIALI" value="" /> 
   <dim name="SX_RIAPERTI" value="" /> 
   <dim name="SX_PAGATI_TOTALI" value="" /> 
   <dim name="ANNO_ACCADIMENTO" value="N" /> 
   <dim name="NRSS" value="" /> 
   <dim name="SOARFSS_PARTITE" value="" />
```
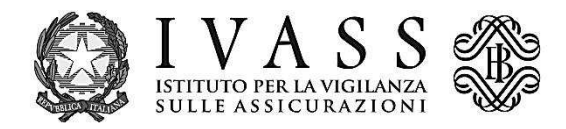

<dim name="MACROSETTORE" value="4R" /> </obs>  $-$  <obs id="2"> <dim name="ENTE\_SEGN" value="" /> <dim name="DATA\_CONTABILE" value="" /> <dim name="SX\_APERTI\_APPR\_FRODE" value="" /> <dim name="SX\_CON\_SEGUITO" value="" /> <dim name="SX\_NON\_PAGATI" value="" /> <dim name="SX\_PAGATI\_PARZIALI" value="" /> <dim name="SX\_RIAPERTI" value="" /> <dim name="SX\_PAGATI\_TOTALI" value="" /> <dim name="ANNO\_ACCADIMENTO" value="N-1" /> <dim name="NRSS" value="" /> <dim name="SOARFSS\_PARTITE" value="" /> <dim name="MACROSETTORE" value="2R" />  $<$  /  $<$  /  $<$  /  $<$  /  $<$  /  $<$  /  $<$  /  $<$  /  $<$  /  $<$  /  $<$  /  $<$  /  $<$  /  $<$  /  $<$  /  $<$  /  $<$  /  $<$  /  $<$  /  $<$  /  $<$  /  $<$  /  $<$  /  $<$  /  $<$  /  $<$  /  $<$  /  $<$  /  $<$  /  $<$  /  $<$  /  $<$  /  $<$  /  $<$  /  $<$  /  $<$  /  $<$  /  $-$  <obs id="3"> <dim name="ENTE\_SEGN" value="" /> <dim name="DATA\_CONTABILE" value="" /> <dim name="SX\_APERTI\_APPR\_FRODE" value="" /> <dim name="SX\_CON\_SEGUITO" value="" /> <dim name="SX\_NON\_PAGATI" value="" /> <dim name="SX\_PAGATI\_PARZIALI" value="" /> <dim name="SX\_RIAPERTI" value="" /> <dim name="SX\_PAGATI\_TOTALI" value="" /> <dim name="ANNO\_ACCADIMENTO" value="N-1" /> <dim name="NRSS" value="" /> <dim name="SOARFSS\_PARTITE" value="" /> <dim name="MACROSETTORE" value="4R" />  $<$   $$  $-$  <obs id="4"> <dim name="ENTE\_SEGN" value="" /> <dim name="DATA\_CONTABILE" value="" /> <dim name="SX\_APERTI\_APPR\_FRODE" value="" /> <dim name="SX\_CON\_SEGUITO" value="" /> <dim name="SX\_NON\_PAGATI" value="" /> <dim name="SX\_PAGATI\_PARZIALI" value="" /> <dim name="SX\_RIAPERTI" value="" /> <dim name="SX\_PAGATI\_TOTALI" value="" /> <dim name="ANNO\_ACCADIMENTO" value="N-2" /> <dim name="NRSS" value="" /> <dim name="SOARFSS\_PARTITE" value="" /> <dim name="MACROSETTORE" value="2R" />  $<$  /  $<$  /  $<$  /  $<$  /  $<$  /  $<$  /  $<$  /  $<$  /  $<$  /  $<$  /  $<$  /  $<$  /  $<$  /  $<$  /  $<$  /  $<$  /  $<$  /  $<$  /  $<$  /  $<$  /  $<$  /  $<$  /  $<$  /  $<$  /  $<$  /  $<$  /  $<$  /  $<$  /  $<$  /  $<$  /  $<$  /  $<$  /  $<$  /  $<$  /  $<$  /  $<$  /  $<$  /  $-$  <obs id="5" $>$ <dim name="ENTE\_SEGN" value="" /> <dim name="DATA\_CONTABILE" value="" /> <dim name="SX\_APERTI\_APPR\_FRODE" value="" /> <dim name="SX\_CON\_SEGUITO" value="" /> <dim name="SX\_NON\_PAGATI" value="" /> <dim name="SX\_PAGATI\_PARZIALI" value="" /> <dim name="SX\_RIAPERTI" value="" /> <dim name="SX\_PAGATI\_TOTALI" value="" /> <dim name="ANNO\_ACCADIMENTO" value="N-2" /> <dim name="NRSS" value="" /> <dim name="SOARFSS\_PARTITE" value="" /> <dim name="MACROSETTORE" value="4R" />

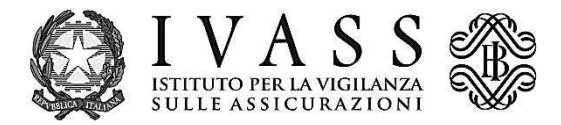

```
</obs>
 </cube>
- <cube lastObsId="0" id="CARD_3" xmlns="http://www.bankitalia.it/bolina/common/vo/cube">
\le < obs id="0">
 <dim name="ENTE_SEGN" value="" /> 
 <dim name="DATA_CONTABILE" value="" /> 
 <dim name="COGNOME" value="" /> 
 <dim name="EMAIL" value="" /> 
 <dim name="NOME" value="" /> 
 </obs>
 </cube>
- <cube lastObsId="0" id="CARD_4" xmlns="http://www.bankitalia.it/bolina/common/vo/cube">
\le < \circ ds id="0" >
 <dim name="ENTE_SEGN" value="" /> 
 <dim name="DATA_CONTABILE" value="" /> 
 <dim name="EMAIL" value="" /> 
 <dim name="NOME" value="" /> 
 <dim name="COGNOME" value="" /> 
 </obs>
 </cube>
 </dataSegment>
 </content>
 </message>
```